<span id="page-0-0"></span>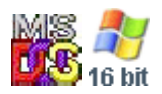

#### **Note: This API call is for DOS and Win16 personality only. Use [Family API](http://www.osfree.org/doku/doku.php?id=en:docs:fapi) for portability.**

2018/09/07 05:04 · prokushev · [0 Comments](http://www.osfree.org/doku/doku.php?id=en:templates:dosint#discussion__section)

# **Int 21H, AH=63H, AL=01H**

# **Version**

2.25, 3.2 and higher

# **Brief**

SET KOREAN (HANGEUL) INPUT MODE

# **Family API**

### **Input**

```
AX = 6301hDL = new mode 00h return only full characters on DOS keyboard input functions
01h return partially-formed (interim) characters also
```
### **Return**

```
AL = status 00h successful
FFh invalid mode
```
# **Macro**

# **Notes**

Novell DOS 7 simply stores DL in the caller's PSP (see #01378 at AH=26h). The US version of MS-DOS 3.30 treats this as an unused function, setting

AL=00h and returning immediately; only the Far East versions of MS-DOS 3.2 and 3.3 supported this call

# **See also**

AH=07h - AH=08h - AH=0Bh - AX=6300h

# **Note**

Text based on [Ralf Brown Interrupt List Release 61](http://www.cs.cmu.edu/~ralf/files.html)

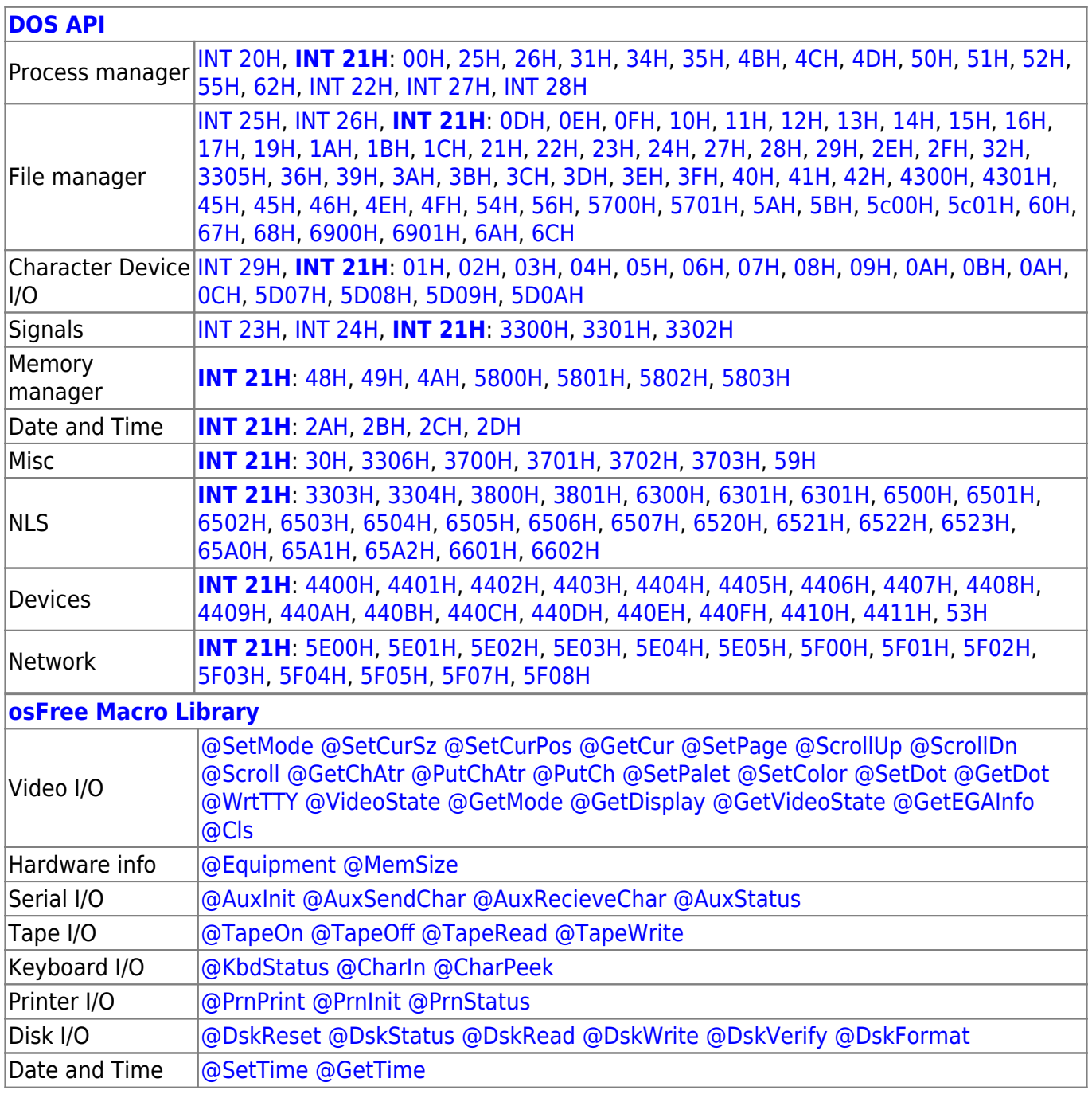

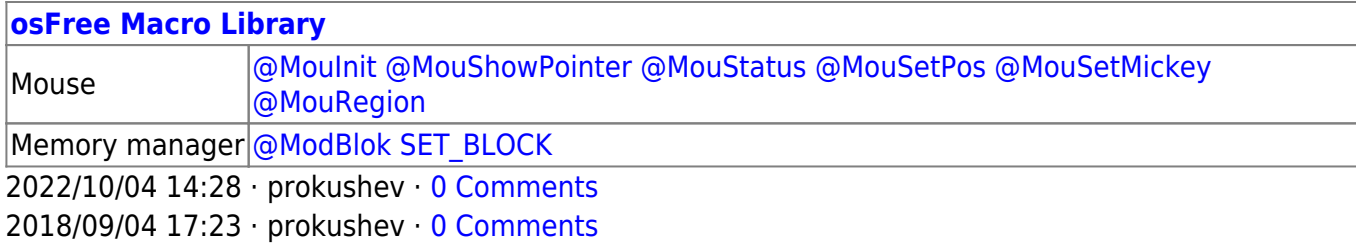

**[Family API](http://www.osfree.org/doku/doku.php?id=en:docs:fapi)**

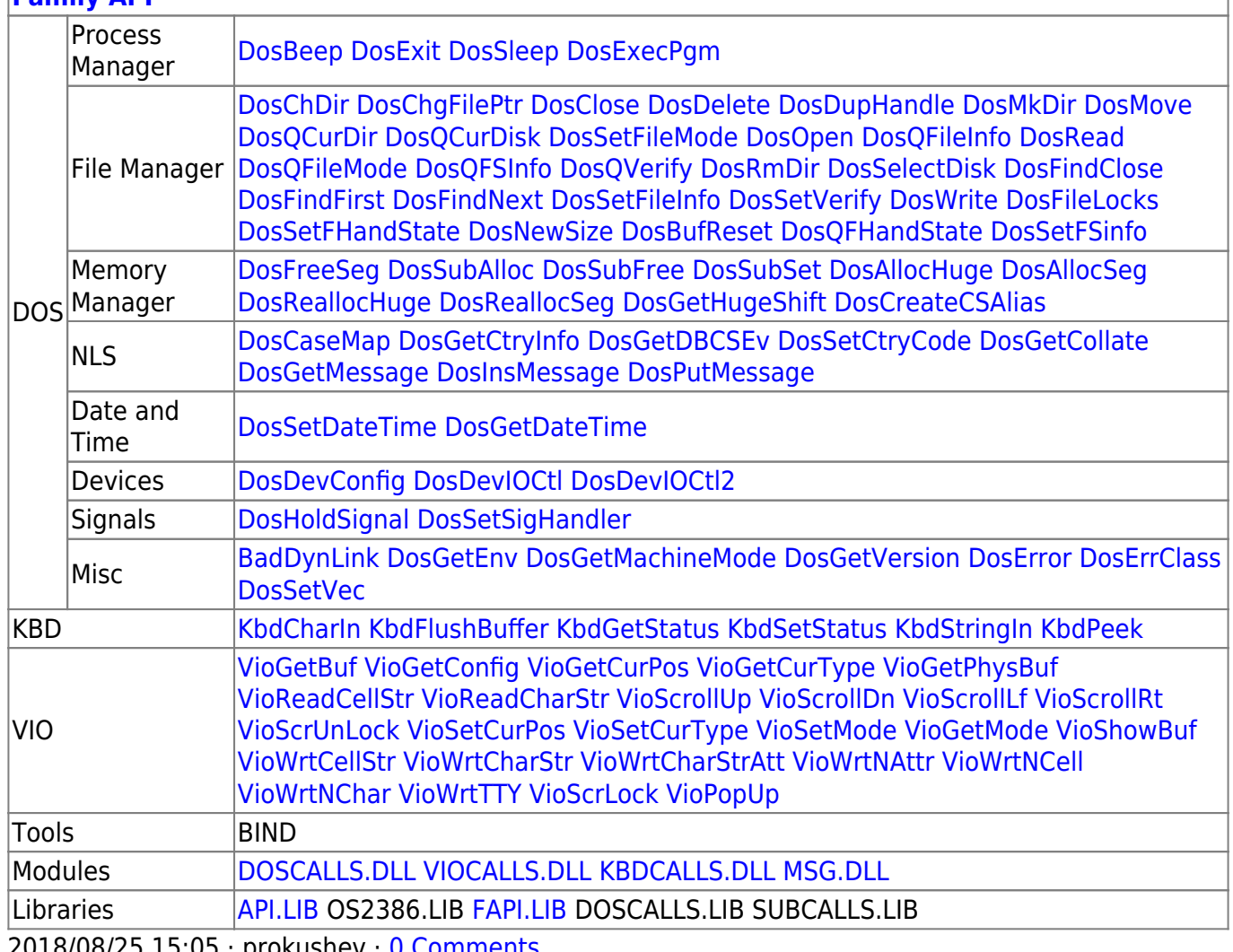

2018/08/25 15:05 · prokushev · [0 Comments](http://www.osfree.org/doku/doku.php?id=en:templates:fapi#discussion__section)

From: <http://www.osfree.org/doku/> - **osFree wiki**

Permanent link: **<http://www.osfree.org/doku/doku.php?id=en:docs:dos:api:int21:63:01>**

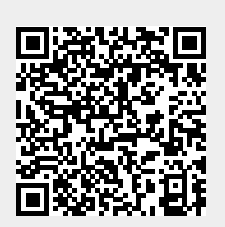

Last update: **2021/08/06 03:23**